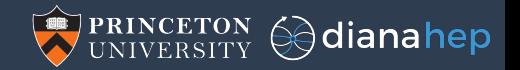

# uproot update

Jim Pivarski

Princeton University – DIANA-HEP

December 12, 2017

#### (Everybody check out the ZEBRA manual!)

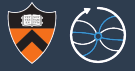

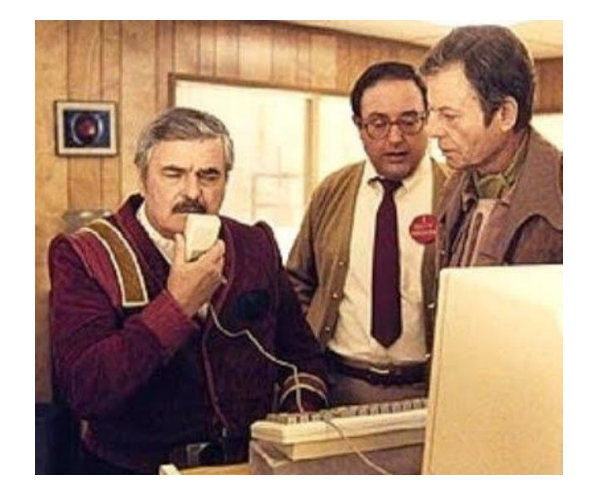

## "Hello, computer?"

#### "Data bank" management systems

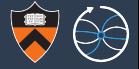

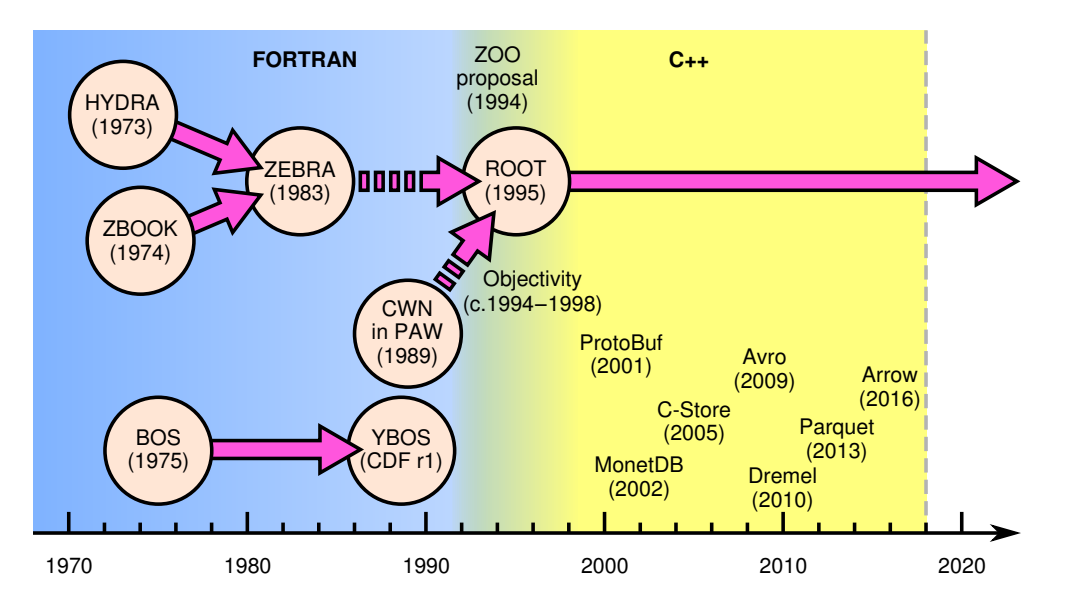

#### File formats and specifications

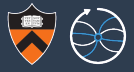

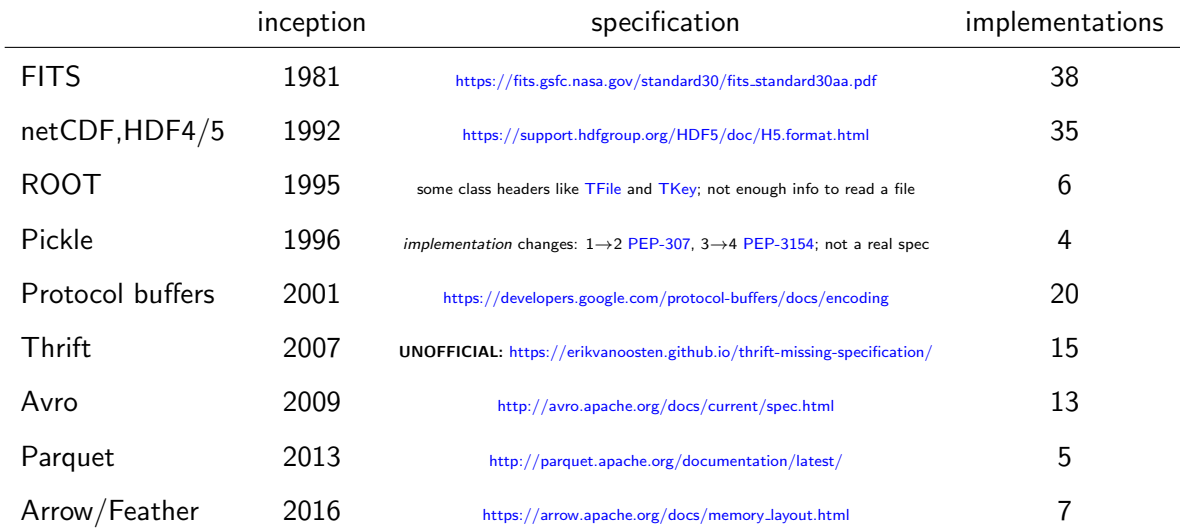

#### Same table, as a plot

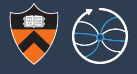

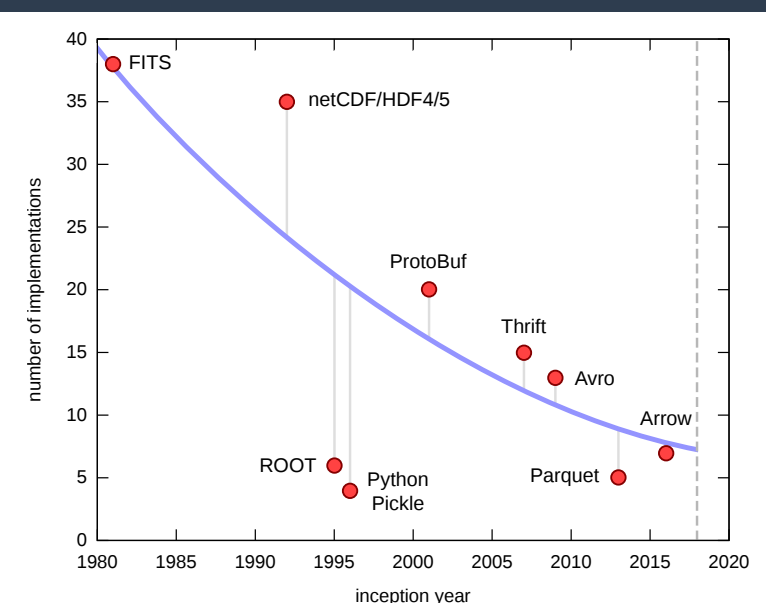

#### General trend

File formats that are used for many years tend to accrete implementations, to access the data in different ways.

#### Same table, as a plot

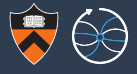

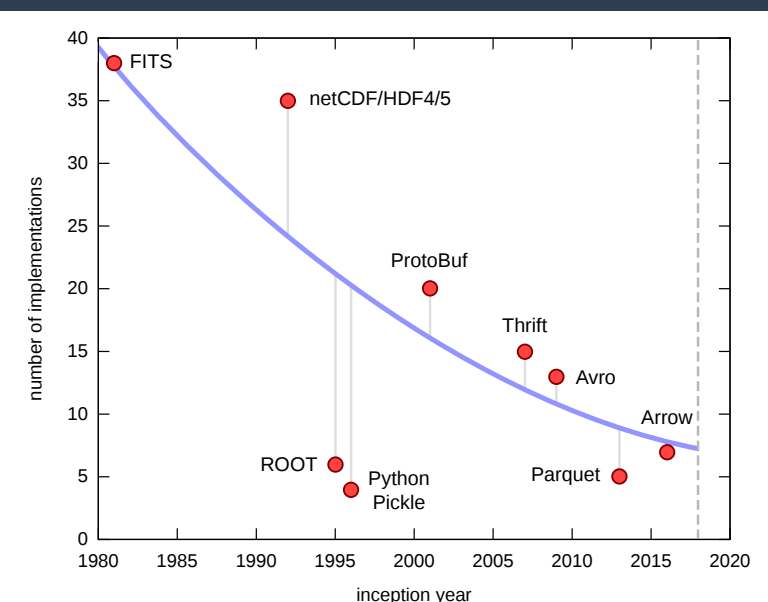

#### General trend

File formats that are used for many years tend to accrete implementations, to access the data in different ways.

Outlier: netCDF/HDF4/5 may be too broad to call one format.

#### '<u>Same</u> table, as a plot,

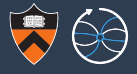

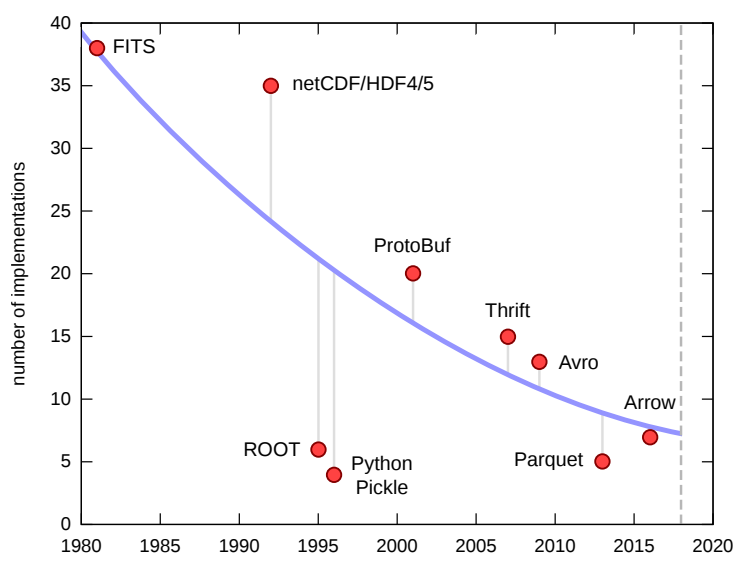

#### General trend

File formats that are used for many years tend to accrete implementations, to access the data in different ways.

Outlier: netCDF/HDF4/5 may be too broad to call one format.

Outlier: Python Pickle is only reimplemented when the whole language is reimplemented.

#### Same table, as a plot

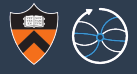

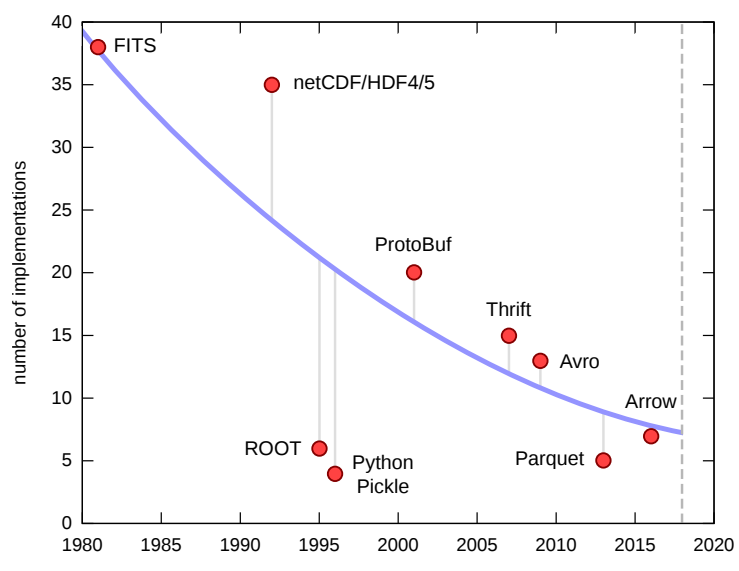

#### General trend

File formats that are used for many years tend to accrete implementations, to access the data in different ways.

Outlier: netCDF/HDF4/5 may be too broad to call one format.

Outlier: Python Pickle is only reimplemented when the whole language is reimplemented.

Outlier: the ROOT format is not defined by a specification, making it hard to reimplement.

## ROOT I/O implementations

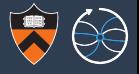

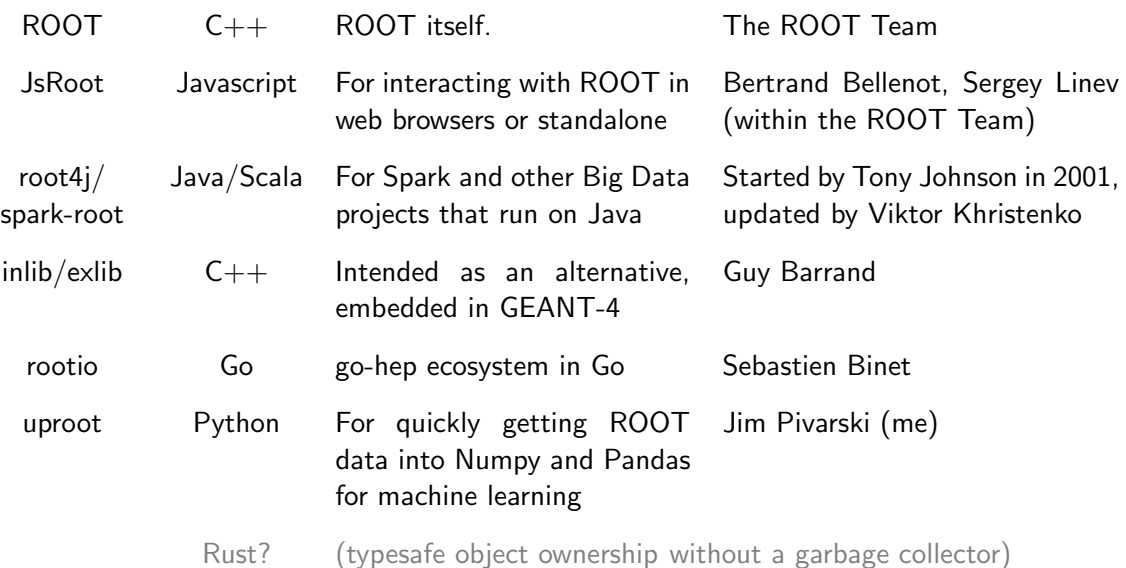

## ROOT I/O implementations

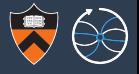

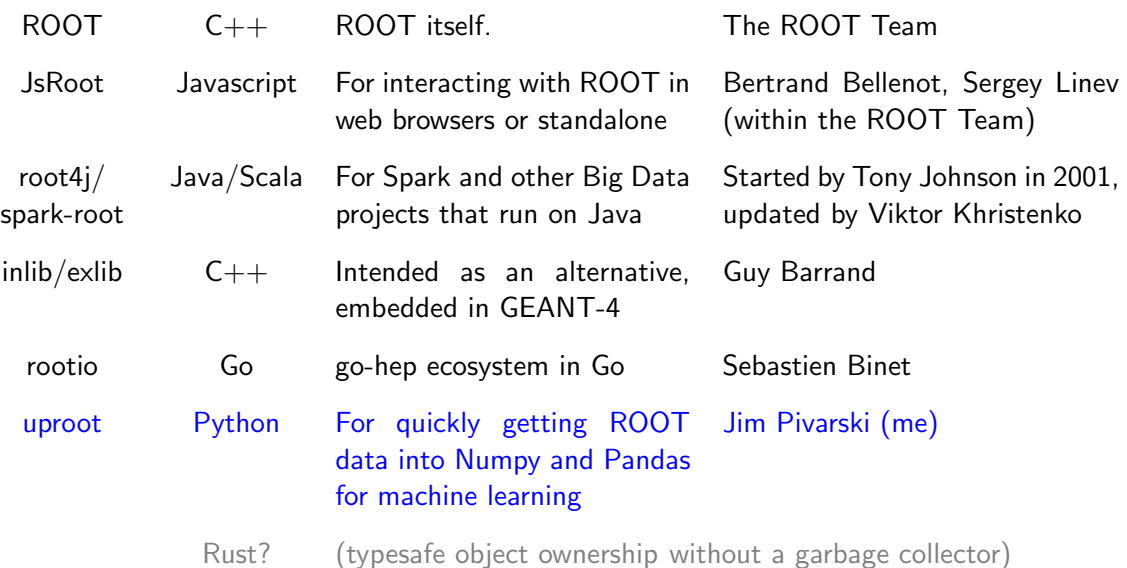

## Motivations for uproot

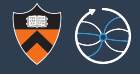

#### Data Preservation

Combine Python's dynamic typing with ROOT's embedded streamers to access any data structures without the original header files/object libraries.

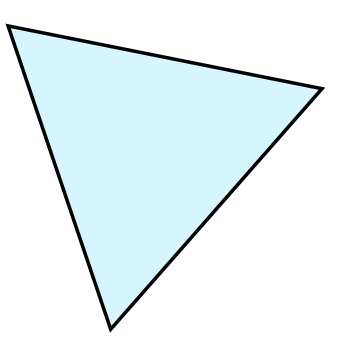

#### Physics Analysis

Complete Numpy integration for accessing machine learning libraries, convenience of Python backed by fast, compiled code.

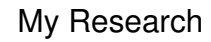

A codebase that I can control and quickly modify to test new modes of data access, such as object stores, database-style indexing, query servers.

## Motivations for uproot

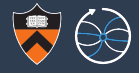

#### Data Preservation

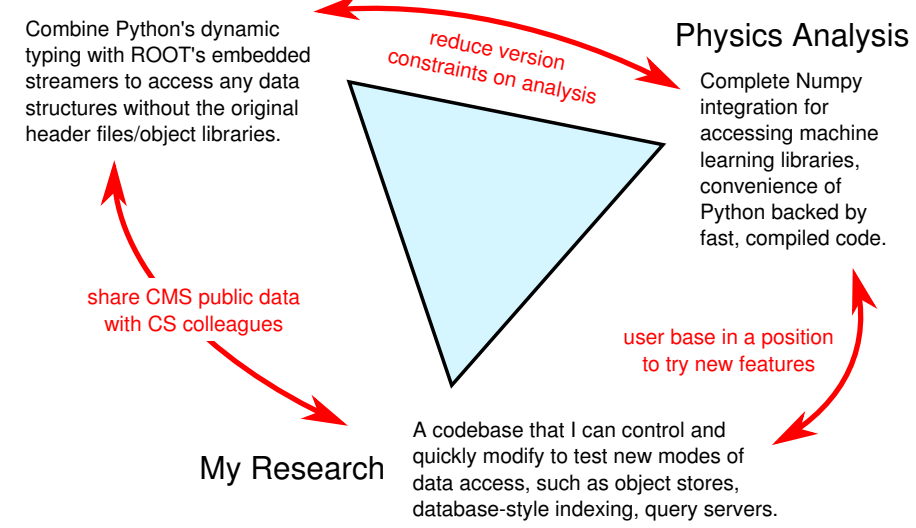

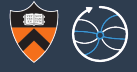

 $\triangleright$  The safest thing I could do is keep showing high-level slides, without getting into the code itself.

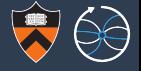

- $\triangleright$  The safest thing I could do is keep showing high-level slides, without getting into the code itself.
- It would be more dangerous to attempt a live demo. No matter how well you prepare, the Demo Gods will smite you.

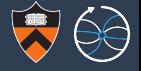

- $\triangleright$  The safest thing I could do is keep showing high-level slides, without getting into the code itself.
- It would be more dangerous to attempt a live demo. No matter how well you prepare, the Demo Gods will smite you.
- $\triangleright$  Worse still, I'm going to ask you to download it and apply it to your own data while I show examples of what *should* work.

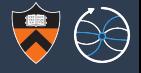

- $\triangleright$  The safest thing I could do is keep showing high-level slides, without getting into the code itself.
- It would be more dangerous to attempt a live demo. No matter how well you prepare, the Demo Gods will smite you.
- $\triangleright$  Worse still, I'm going to ask you to download it and apply it to your own data while I show examples of what *should* work.

You will find bugs. Not all of them will be real. Ask me or a neighbor to take a look at it; if the problem isn't obvious, submit a bug report with a small test file. Thanks!

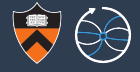

# pip install uproot --user

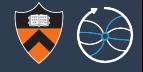

# pip install uproot --user

<https://github.com/scikit-hep/uproot>

<http://uproot.readthedocs.io>

<https://groups.google.com/forum/#!forum/uproot-users/join>

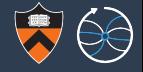

version 1.x (last talk here) minimalistic ROOT-to-Numpy implementation because this feature was delayed in ROOT 6.12.

version 2.x (current) a complete rewrite using ROOT streamers to recognize any data type. Anything can now be read from TDirectories but currently only numbers, strings, and std::vector<number> can be read from TTrees.

Classes that have been "split" (the default) usually satisfy the above.

version  $3 \times$  (future) will add the ability to write files. Will be limited to reading from one file and writing to another.

### Terminology (may refer back to this slide)

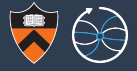

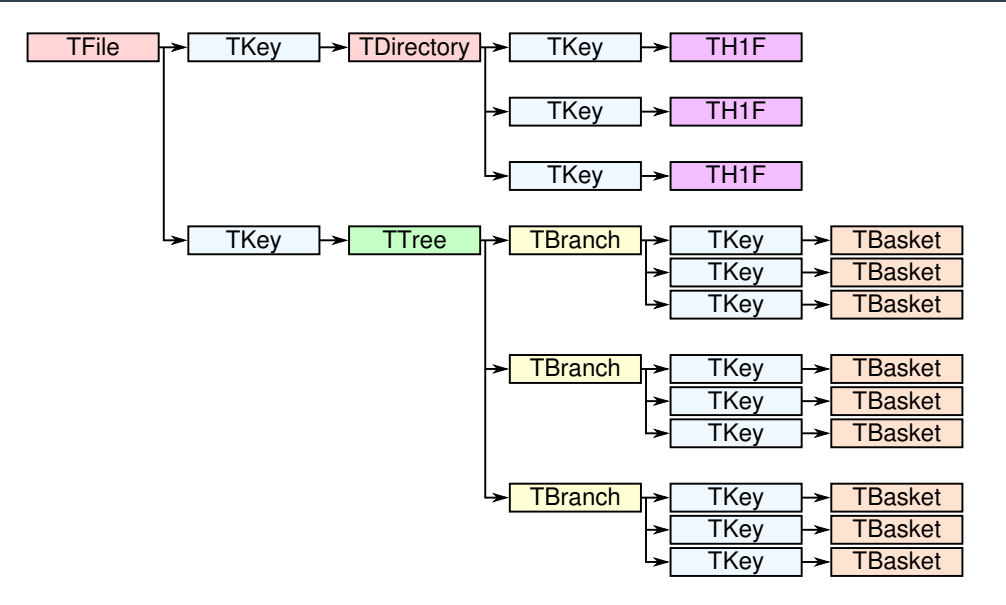

#### Levels of trustworthiness

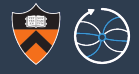

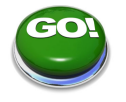

The feature in question is an essential part of the codebase; I designed around it and have included a formal test suite. Also, there's documentation (references, docstrings).

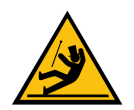

Mostly the same code paths as above and informally tested, but not yet integrated into the formal tests.

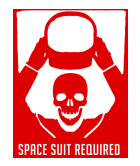

I wrote the feature for this talk and have only tested the examples shown here.

## The basics: poking around

#### >>> **import uproot**

>>> f = uproot.open("˜/TrackResonanceNtuple.root")

 $\gg$  f. keys()

```
['TrackResonanceNtuple;1']
```

```
>>> f.allkeys()
```
['TrackResonanceNtuple;1', 'TrackResonanceNtuple/twoTrack;2', 'TrackResonanceNtuple/twoTrack;1',

'TrackResonanceNtuple/twoMuon;1']

```
>>> f.classes()
```
[('TrackResonanceNtuple;1', <class 'uproot.rootio.ROOTDirectory'>)]

```
>>> f["TrackResonanceNtuple"].classes()
```

```
[('twoTrack;2', <class 'uproot.rootio.TTree'>),
 ('twoTrack;1', <class 'uproot.rootio.TTree'>),
 ('twoMuon;1', <class 'uproot.rootio.TTree'>)]
```
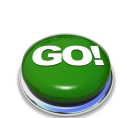

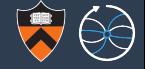

#### >>> **import uproot**

>>> t = uproot.open("tests/samples/Zmumu.root")["events"]  $\gg$  t. keys()

```
['Type', 'Run', 'Event', 'E1', 'px1', 'py1', 'pz1', 'pt1',
'eta1', 'phi1', 'Q1', 'E2', 'px2', 'py2', 'pz2', 'pt2',
'eta2', 'phi2', 'Q2', 'M']
```

```
\gg t["M"].array()
```

```
array([ 82.46269156, 83.62620401, 83.30846467, ..., 95.96547966,
       96.49594381, 96.65672765])
```
>>> t.arrays(["px1", "py1", "pz1"])

```
{\lceil \nu_{\rm F} \rceil}: array({\lceil \nu_{\rm F} \rceil} 17.433243, -16.5703623, -16.5703623, ..., 1.1994057,
 ...
```
>>> t.arrays() # all of them!

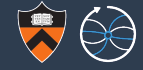

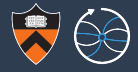

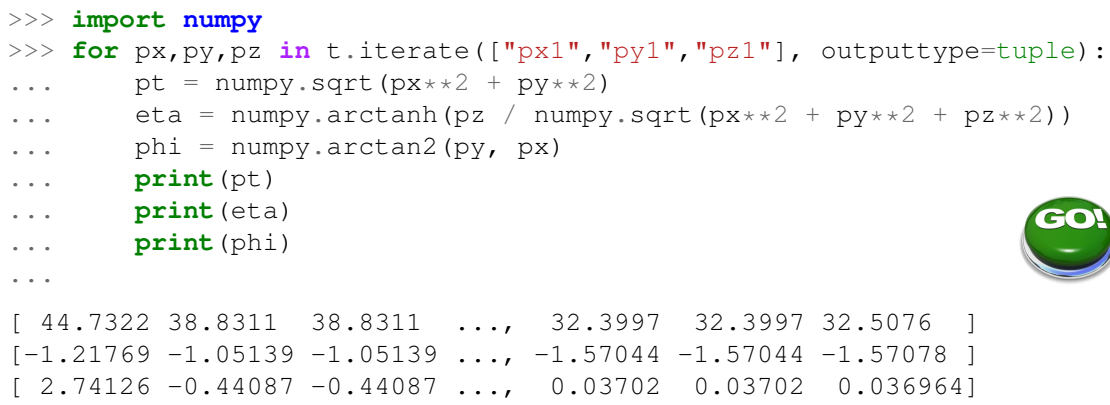

Also uproot.iterate("∼/files\*.root", "events", ...) for a collection of files.

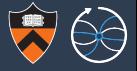

\$ pip install pandas --user

 $\Rightarrow$   $\ge$  df = t.pandas.df() # all the same arguments as t.arrays() >>> df

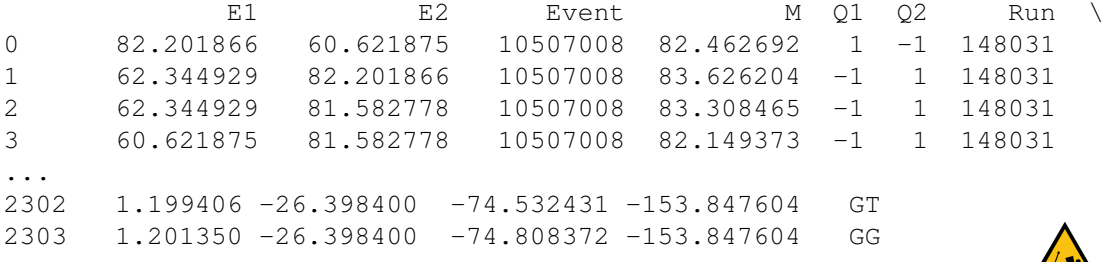

[2304 rows x 20 columns]

Then search the web to learn how to do exploratory analysis, make plots, apply machine learning algorithms, etc. (Or read the Python for Data Analysis book.)

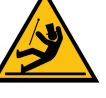

## Accessing data of non-uniform width (not scalar numbers)

```
>>> t = uproot.open("tests/samples/mc10events.root")["Events"]
>>> a = t.array("Muon.pt") # such as std::vector<numbers>
>>> a \longrightarrow a \parallel variable length for each event
```
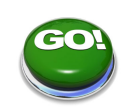

```
jaggedarray([[ 28.07074928],
              [],
              [ 5.52336693 5.4780116 4.13222885],
              ...
              [],
```
[ 6.85138178],

 $[1]$ 

```
17 / 35
```
## Accessing data of non-uniform width (not scalar numbers)

```
>>> t = uproot.open("tests/samples/mc10events.root")["Events"]
>>> a = t.array("Muon.pt") # such as std::vector<numbers>
>>> a \longrightarrow + variable length for each event
```
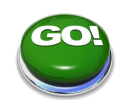

```
jaggedarray([[ 28.07074928],
                \Box,
                [ 5.52336693 5.4780116 4.13222885],
                ...
                \lceil \cdot \rceil[ 6.85138178],
                [1]
```
>>> a.contents

array([ 28.07074928, 5.52336693, 5.47801161, 4.13222885, ... 5.06344414, 6.85138178], dtype=float32)

>>> a.stops

array( $\begin{bmatrix} 1, 1, 4, 7, 7, 8, 13, 13, 14, 14 \end{bmatrix}$ )

Also, strings! (can store any variable-width data in jagged array)

>>> a = uproot.open("foriter2.root")["foriter2"]["data"]  $>>$  a

strings(['zero' 'one' 'two' ... 'twenty-nine' 'thirty'])

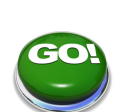

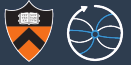

Also, strings! (can store any variable-width data in jagged array)

>>> a = uproot.open("foriter2.root")["foriter2"]["data"]  $>>$  a

strings(['zero' 'one' 'two' ... 'twenty-nine' 'thirty'])

>>> a.jaggedarray.contents

...

array([122, 101, 114, 111, 111, 110, 101, 116, 119, 111, 116, 104, 114, 101, 101, 102, 111, 117, 114, 102, 105, 118, 101, 115, ... 101, 105, 103, 104, 116, 116, 119, 101, 110, 116, 121, 45, 110, 105, 110, 101, 116, 104, 105, 114, 116, 121], dtype=uint8) >>> a.jaggedarray.stops array([ 4, 7, 10, 15, 19, 23, 26, 31, 36, 40, 43, 49,

179, 191, 203, 214, 220])

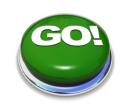

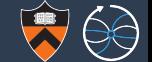

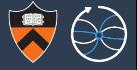

```
>>> t = uproot.open("˜/cmssw-miniaod.root")["Events"]
```

```
>>> for basket in (t["GenEventInfoProduct generator HLT.obj.weights "]
                   .iterate baskets()):
```

```
... print(basket)
```
...

```
[1.000000e+00 \t 4.201630e-05 \t ... \t 4.242230e-05 \t 3.990430e-05]1.000000e+00 4.201630e-05 ... 2.648060e-05 2.773620e-05,
   1.000000e+00 4.201630e-05 ... 4.329220e-05 4.058060e-05],
...
```
Though uproot was designed for analysis-ready TTrees, it will someday cover all data types by using the streamer info provided in each file.

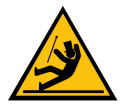

## Can already read arbitrary objects from TDirectory

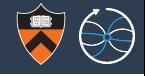

```
\Rightarrow f = uproot.open("<sup>\check{h}</sup>) histograms.root")
>>> f.allclasses()
                                                                     G O
[(\text{one};1', \text{ } < \text{class } 'uprocot.rootio.TH1F')], (\text{ } 'two;1', \text{ } < \text{class } 'upr)('three;1', <class 'uproot.rootio.TH1F'>)]
\gg hist = f["one"]
>>> for n, v in hist.__dict__.items(): # class generated on the fly
... if n.startswith("f"): # with all the private fields
... print n + "\t", v
...
fMarkerStyle 1
fMaximum -1111.0
fEntries 10000.0
fLineColor 602
fContour []
fYaxis <TAxis 'yaxis' at 0x7e3a12cfee50>
fTsumwx2 10388.1526213
```
#### Histogram inspection and manipulation:

```
>>> hist.numbins, hist.low, hist.high
(10, -3.0, 3.0)>>> hist.values
[68.0, 285.0, 755.0, 1580.0, 2296.0, 2286.0, 1570.0, 795.0, 289.0, 76.0])
>> hist[4] = 0
>>> hist.values
[68.0, 285.0, 755.0, 0, 2296.0, 2286.0, 1570.0, 795.0, 289.0, 76.0]
>>> hist.allvalues
[0.0, 68.0, 285.0, 755.0, 0, 2296.0, 2286.0, 1570.0, 795.0, 289.0, 76.0]>>> hist.underflows, hist.overflows
(0.0, 0.0)
```
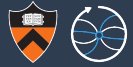

#### You can always view histograms with a line printer

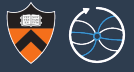

>>> hist.show(width=70)

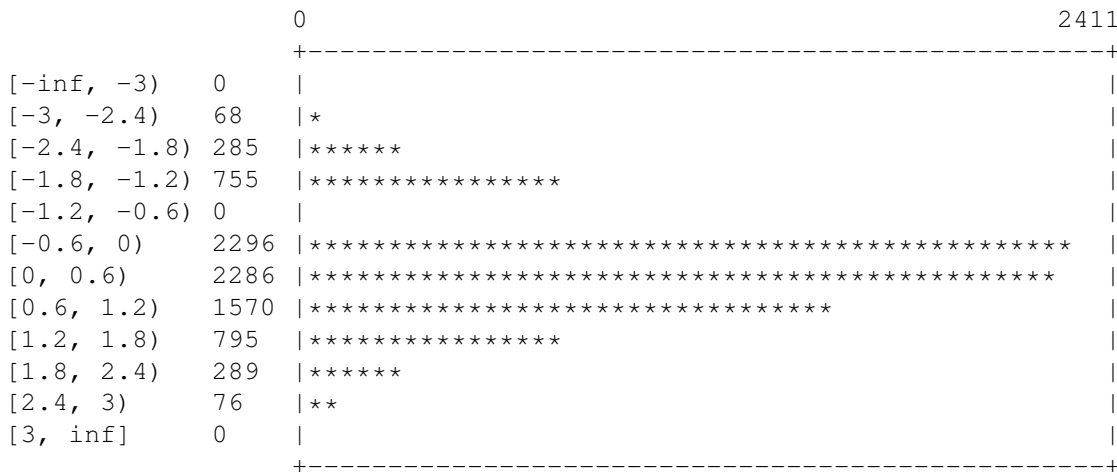

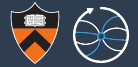

\$ pip install bokeh --user

```
\Rightarrow canvas = uproot. BokehCanvas() # canvas is a singleton
>>> canvas.show() \# could set hosts="\star", port=12345
```
Created new window in existing browser session. WARNING:tornado.access:404 GET /favicon.ico (::1) 1.09ms

```
>>> hist.bokeh.plot()
>>> uproot.BokehCanvas().url
```

```
'http://localhost:41712'
```
If Python is running on a remote machine, set hosts=" $*$ " or your IP address (for more security) and manually enter the URL in your web browser.

The (single) web browser will have a live view of anything you hist.bokeh.plot().

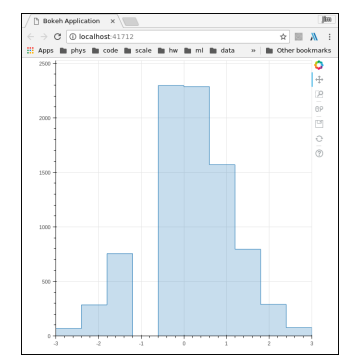

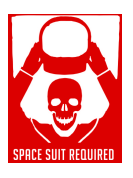

## Caching intermediate results

uproot adheres to the Python philosophy of avoiding implicit actions.

Caching must be explicit: every time you call  $tree \cdot \text{array}($ ), it reads from the file unless a cache is provided.

```
>>> t = uproot.open("˜/bigfile.root")["Events"]
\gg cache = {}
>>> t.array("Muon.pt", cache=cache)
jaggedarray([[ 28.07074928],
             ...,
             [ 33.39884186 30.11572647 14.1813221 ]])
```
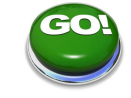

>>> cache

{'/home/pivarski/bigfile.root;Events;Muon.pt;asjagged(asdtype(Bf4,Lf4, (),()));0-47407': jaggedarray([[ 28.07074928], ...,

[ 33.39884186 30.11572647 14.1813221 ]])}

## Caching options

Any dict-like object can be a cache. (On the previous page, we used a dict.)

But dicts don't release objects when running low on memory. Therefore, uproot provides a suite of dict-like objects that do release the least-recently used (LRU) objects.

- puproot.cache.MemoryCache: a subclass of dict with LRU policy.
- **Demont.cache.ThreadSafeMemoryCache: same with a lock for multithreading.**
- $\triangleright$  uproot.cache.DiskCache: directory of files, uses POSIX operations like linking and file-locking for multi-process safety. Can be resumed after processes exit.

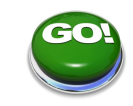

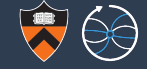

#### Caching options

Any dict-like object can be a cache. (On the previous page, we used a dict.)

But dicts don't release objects when running low on memory. Therefore, uproot provides a suite of dict-like objects that do release the least-recently used (LRU) objects.

- puproot.cache.MemoryCache: a subclass of dict with LRU policy.
- **Demont.cache.ThreadSafeMemoryCache: same with a lock for multithreading.**
- $\triangleright$  uproot.cache.DiskCache: directory of files, uses POSIX operations like linking and file-locking for multi-process safety. Can be resumed after processes exit.

They can be used in any of three arguments:

- $\triangleright$  cache: caches final, fully interpreted arrays.
- $\triangleright$  basketcache: caches decompressed TBasket data, to avoid cache-misses when slicing or interpreting the same branch different ways.
- $\triangleright$  keycache: tiny TKey data; probably put this in an ordinary dict without LRU.

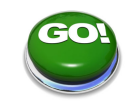

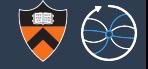

The concurrent.futures module is part of Python 3 and a package in Python 2.

>>> **from concurrent.futures import** ThreadPoolExecutor  $\gg$  executor = ThreadPoolExecutor (16)

```
\gt>>
```
>>> t.arrays(["Muon.pt", "Muon.eta", "Muon.phi"], executor=executor)

In the above, as many as 16 threads will share the work of

- $\triangleright$  reading from disk (memory-mapped file can be multithreaded)
- $\triangleright$  decompressing TBaskets belonging to the same TBranch
- $\triangleright$  constructing arrays belonging to different TBranches.

Even though Python has a global interpreter lock (GIL), most of the numerical processing is performed in compiled code with the GIL released.

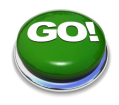

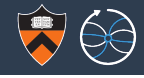

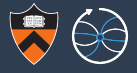

```
>>> results = t.arrays(executor=executor, blocking=False)
>>> results
```

```
<function await at 0x747a5d2907d0>
```
Returns "await" function as soon as the work has been submitted to the executor.

To get the result (waiting as long as necessary), call the function:

```
>>> results()
{'CA8Puppi.nNeutrals': jaggedarray([[], [], [], ...,
                                    [1, 196814], [10]'AK4Puppi.hadronFlavor': jaggedarray([[5 0 5 0],
                                       [4 0 5 4 5 0],
                                       [5 0 4 0 0 5],
                                       ...,
```
#### Lazy arrays

```
\gg lazy = t.lazyarrays()
>>> lazy
```

```
{'CA8Puppi.nNeutrals':
     <uproot.tree._LazyArray object at 0x747a5d4f97d0>,
'AK4Puppi.hadronFlavor':
     <uproot.tree._LazyArray object at 0x747a5d50ff10>,
 ...
```
Returns immediately and does no work at all until/unless you ask for items.

```
>>> lazy["Muon.pt"][:100]
jaggedarray([[ 28.07074928], ...
```
Hint: use with caching to avoid re-reading when asking for the same items twice. Nothing is implicit!

>>> read\_only\_once = t.lazyarrays(basketcache={})

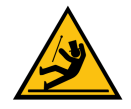

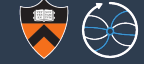

#### Numba integration

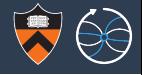

Numba is a just-in-time (JIT) compiler for Python. Install Numba standalone or use CMSSW.

\$ conda install numba # conda, rather than pip, to get LLVM

Now any function preceded by  $@numba.n\text{ }it$  gets natively compiled [if Numba knows how.](http://numba.pydata.org/numba-doc/dev/reference/pysupported.html) Data structures produced by uproot are Numba-aware.

```
>>> import numba
>>> @numba.njit
... def fillhist(pthist, ptarray):
... for event in ptarray:
... for pt in event:
... pthist.fill(pt)
... return pthist # have to return it
...
>>> pthist = uproot.hist(100, 0, 50) # create empty TH1
>>> ptarray = t.array("Muon.pt") \# jagged array of arrays
>>> pthist = fillhist(pthist, ptarray) # runs at the speed of C code
>>> pthist.show(width=70)
```
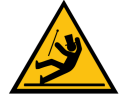

#### Complex, but realistic example

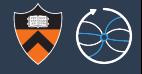

```
import numba
from math import sqrt
```

```
@numba.njit
def fillhist(dimuon_hist, quadmuon_hist, NMuon, Muon_Px, Muon_Py, Muon_Pz, Muon_E):
    for event_i in range(len(NMuon)):
        totE = 0.0\text{totPx} = 0.0t.0t.Pv = 0.0totPz = 0.0for muon_i in range(NMuon[event_i]):
            for muon j in range(muon i + 1, NMuon[event i]):
                E = Muon_E[event_i][muon_i] + Muon_E[event_i][muon_j]Px = Muon Px[event i][muon i] + Muon Px[event i][muon j]Py = Muon Py[event i][muon i] + Muon Py[event i][muon j]Pz = Muon_Pz[event_i][muon_i] + Muon_Pz[event_i][muon_j]
                dimuon hist.fill(sqrt(E**2 - Px**2 - Py**2 - Pz**2))
            totE += Muon_E[event_i][muon_i]
            totPx += Muon_Px[event_i][muon_i]
            totPy += Muon_Py[event_i][muon_i]
            totPz += Muon_Pz[event_i][muon_i]
            quadmuon hist.fill(totE**2 - totPx**2 - totPy**2 - totPz**2)
    return dimuon_hist, quadmuon_hist 30 / 35 minus 30 / 35 minus 30 / 35 minus 30 \frac{30}{35}
```
#### Previous page's plots

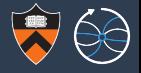

dimuon hist quadmuon hist  $200 - 300$ 150 100 50  $100$ 120 140 160

 $_{0.8}$ 

 $0.6$ 

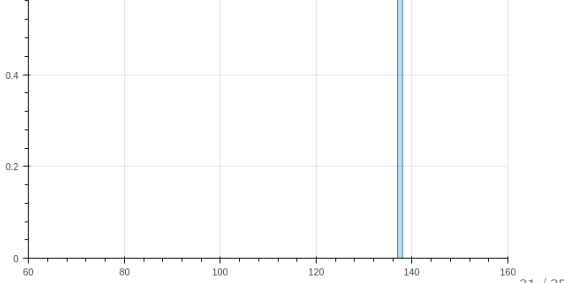

 $31/35$ 

## Functional programming

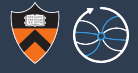

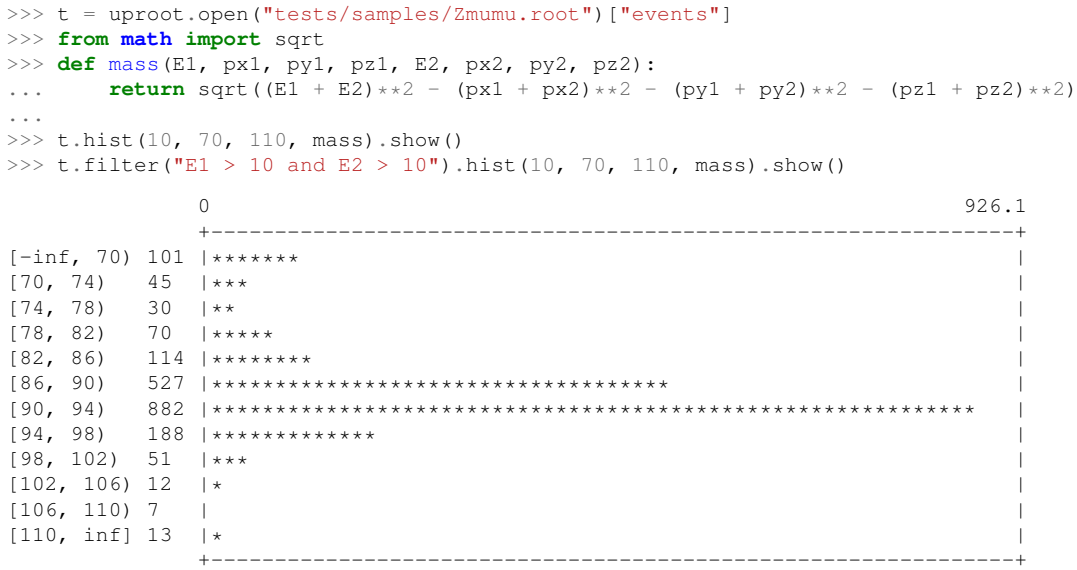

## Functional programming

Full suite of Spark-like methods for chaining calculations. Like everything else, they can be cached, executed in parallel, non-blocking, compiled by Numba, etc.

The following terminate a chain, causing it to be evaluated:

- newarrays (exprs) and newarray (expr): calculate new arrays from old.
- $\triangleright$  iterate newarrays (exprs): do so iteratively over a large file.
- reduceall(identity, increment) and reduce: turn arrays into scalars.
- In hists (specs) and hist (numbins, low, high, dataexpr, weightexpr): special case of reduction for making one or many histograms.

The following can be used within a chain:

- $\blacktriangleright$  filter (expr): eliminate events.
- $\triangleright$  define (\*\*exprs): define quantities for use further down the chain.
- Intermediate (cache=None,  $*$ +exprs): define intermediate arrays that will be computed exactly once in the chain. Cache not yet implemented.

Anything not required will not be computed, compiled, or even read from the file.

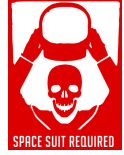

## Functional programming

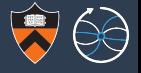

All of the expressions you provide are functions of one event, like

```
def complicated(met pt, jets pt):
    total = met ptfor jet pt in jets pt:
        total += jet pt
    return total
or maybe
lambda met pt, jets pt: met pt + sum(x for x in jets pt)
```
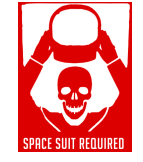

or maybe

```
"met_pt + sum(x for x in jets_pt)"
```
The upstream requirements, ultimately going back to the TTree branches, are taken from the names of function arguments. In the case of a function defined by a string, variable names in order of appearance are taken to be function arguments.

Although these are Python functions, they do get compiled (and inlined by LLVM).

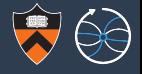

#### uproot is designed to be:

- $\triangleright$  combinational: raw pieces that have to be put together to do a useful thing; it is not a guided path.
- $\triangleright$  consistent: most functions have long parameter lists, but they're the same parameters, applicable to every function that has those parameters.
- $\triangleright$  explicit: uproot does exactly what you ask it to do, so if you don't ask for caching or parallel processing, it won't happen (i.e. your memory and CPU usage won't grow unexpectedly).
- $\triangleright$  fast: any operation applied to every event is performed in compiled code; use Numba to make your user functions compiled.
- iust  $I/O$ : all the non- $I/O$  features (plotting, statistics, compilation, and perhaps fitting) are offloaded to PyData projects.